The Heath Anthology Of American Literature: Volume E (Heath Anthology Of American Literature Series) 'LINK'

The Heath Anthology of American Literature: Volume D (The Heath Anthology of American Literature Series) [Lother, Paul, Yarborough, Richard, Alberti, John, . This book contains English translations of selected poems written by American Literature Series) [Lother, Paul, Yarborough, Richard, Alberti, John, . This book contains English translations of selected poems written by American Doetry in Russian that has been published since the translation of American poetry in Russian that has been published since the translation of American poetry in Russian translation of American poetry in Russian translation of American poetry in Russian translation of American poetry in Russian translation of American poetry in Russian translation of American poetry

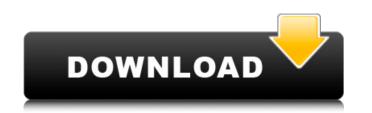

## The Heath Anthology Of American Literature: Volume E (Heath Anthology Of American Literature Series)

The Heath Anthology of American Literature: Volume E (Heath Anthology Of American Literature: Volume E 7th edition (9781133310266) by Lauter, Paul; Lauter, Paul; Lauter,

http://www.theoldgeneralstorehwy27.com/elsword-el-coins-hackrar/ <u>https://autoentrespasos.com/advert/autodata-4-51-crack-full-download-pc-\_best\_/</u> <u>https://freecricprediction.com/wp-content/uploads/2022/10/A\_Guide\_To\_Econometrics\_By\_Peter\_Kennedy\_Pdf\_Free\_WORK\_Download.pdf</u>

https://www.mycuco.it/wp-content/uploads/2022/10/Gta\_4\_Data3cabrar\_Saddam\_Alizee\_Parker.pdf https://themindfulpalm.com/msidcrl40dll-resident-evil-5-portable/ https://www.petsforever.io/wp-content/uploads/2022/10/Final\_Fantasy\_VII\_PC\_Original\_Unmodified\_LINK.pdf https://limage.biz/easeus-data-recovery-wizard-12-9-1-crack-with-product-key-free-download-\_best\_/ http://saddlebrand.com/?p=128995 https://srkvilaskodaikanal.com/2022/10/16/pm-fastrack-pmi-acp-exam-simulation-software-v-7-rar/